1608A

- 13 ISBN 9787302015901
- 10 ISBN 7302015902

出版时间:1994-08

( ) Dan Gookin

页数:141

译者:严建新/等

版权说明:本站所提供下载的PDF图书仅提供预览和简介以及在线试读,请支持正版图书。

www.tushu111.com

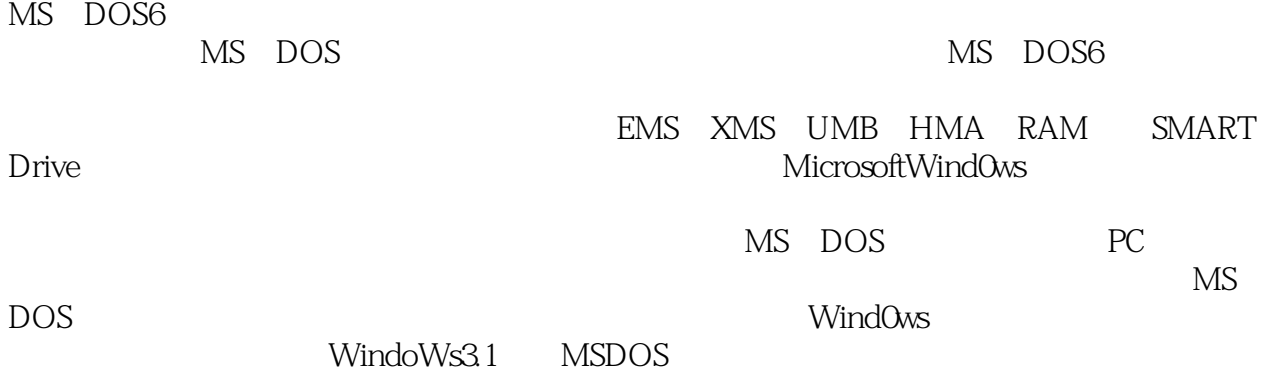

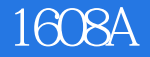

DanGookin

DanGookin

Gookin<br>DOStothemax Mindows MS-DOS6 MS-DOStothemax<br>Nindows OptimizingWindows ax Windows Due 2000<br>Microsoft Windows DptimizingWindows 原出版者为Microsoft出版社,现已由清华大学出版社翻译出版。还有一本书为"DOSfor Dummies DOS " IDGBooks

 $1$  $1.1$  $1.1.1$  $1.1.2$  $1.1.3$  $1.2$ 1.3  $1.4$  $1.4.1$ 1.4.2 1.4.3 interleaving  $1.44$ 1.5  $2^{\frac{1}{2}}$ 2.1PC  $2.1.1$  $21.2$ 2.1.3640KB MS DOS 2.2 expanded 221 222 backfill 23  $2.31$ 232 MS DOS  $24MS$  DOS<br> $241$ HighMemoryArea 24.2 UpperMemoryRegions 25 26  $\overline{3}$  $3.1$ DEBUG 31.1 Debug Dump  $31.2$  $31.3$ 32 MEM 3.2.1/Classify /Debug /Free /Module 322 32.3Mem 3.3 Microsoft  $331$ 332 34  $4\,$ 4.1RAM 4.1.1DIP SIMM SIP

4.1.2 RAM 42 4.2.1 4.3 PC 4.3.18088/8086 4.3.280286 4.3.3386 434 435 4.36 44 5 MS DOS  $5.1$  $5.1.1$ 5.2 HMA  $5.3$ DOS 5.3.1 UMB  $54$ 5.4.1 EMM386.EXE 542 EMM386EXE CONFIG.SYS 5.43 5.4.4 EMM386.EXE  $5.5$ 56  $6<sub>6</sub>$ 6.1 6.1.1 6.2DEVICEHIGH 6.2.1 ANSLSYS UMB 6.22 6.2.3UMB MS DOS 624 6.3LOADHIGH命令 6.3.1 Doskey Mouse UMB 63.2UMB 6.4 MEMMAKER 6.4.1MemMaker 6.4.2 MemMaker 65 7 RAM 7.1 RAM 7.2 RAMDRIVE.SYS  $7.2.1$  RAM 7.2.2 RAMDRIVE.SYS 7.23RAM  $7.24$ 7.25 7.26 7.27

7.28  $7.3$ 7.3.1 SMARTDrive  $7.32$ 7.3.3SMARTDrive  $7.4$ 7.5 RAM 7.6 8 MicrosoftWindows 8.1 MS DOS Windows 8.1.1 8.1.2 AUTOEXEC.BAT 8.2 Windows 8.2.1 SMARTDrive 822 RAMDrive 823  $824$ 8.25 CONFIG.SYS 826 AUTOEXEC.BAT 827 83 9 MS DOS  $9.1MS$  DOS 9.1.1386MAX BlueMAX MOVE' EM 9.1.2MemoryCommander 9.1.3QEMM-386 9.1.4QRAM 9.1.5 9.2 9.2.1 9.2.2386MAX 9.2.3386MAX MOVE' EM 9.2.4MemoryCommander 9.2.5QEMM-386 9.2.6QRAM 9.3 9.3.1 386 9.3.2  $\cdot$  386 Windows 9.3.3 80286 9.34 8088/8086 9.4 9.4.1386MAX 9.4.2QEMM 386 QRAM 9.5 UMB 9.5.1Buffers 9.5.2FCBs 9.5.3Files 9.5.4Lastdrive 9.6

9.6.1386MAX 9.6.2MemoryCommander 9.6.3QEMM-386 9.64 9.7  $10<sup>10</sup>$  $10.1$ 10.1.1 8086/8088 10.1.2 80286  $101.3$   $386$ 10.2 10.2.1 Windows '386 10.2.2 Windows<br>10.2.3 MS DOS '386 MS DOS ' 386 10.24 386 10.2.5 Windows 80286 10.26 10.27 10.3  $\overline{A}$  $\overline{B}$  $B.1$ B.1.1Devicehigh B.1.2Dos B.1.3EMM386.EXE B.1.4HIMEM.SYS B.1.5RAMDRIVE.SYS B.2MS DOS B.2.1EMM386 B.2.2Loadhigh B.2.3Mem B.2.4MemMaker B.2.5SMARTDRV

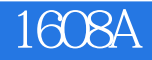

本站所提供下载的PDF图书仅提供预览和简介,请支持正版图书。

:www.tushu111.com